# **2 Comparação dos Índices [Prada, 2002] e [Kessel, 1986]**

### **2.1 Indicador L** [Kessel, 1986]

Propõe-se um método para avaliar em tempo real a instabilidade de tensão. Um indicador "L" é definido de modo que varie na escala entre 0 (sem carga no sistema) e 1 (colapso de tensão). O indicador "L" usa informações de um fluxo de carga normal.

### **2.1.1 Demonstração Analítica**

O equivalente  $\pi$  da linha de transmissão, mostrado na Figura 2.1, conecta a barra 1,do tipo PQ, à barra 2, do tipo PV.

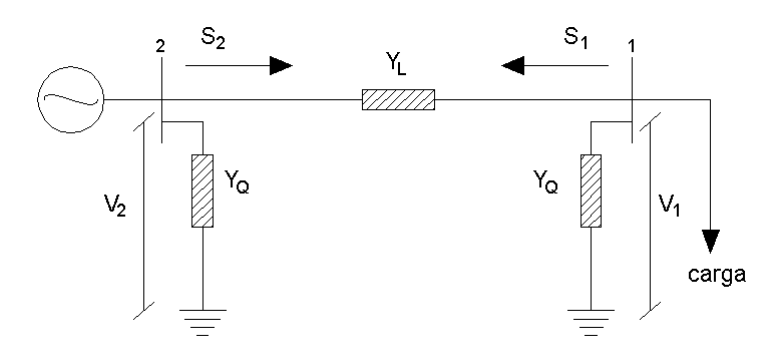

Figura 2.1 – Sistema de Duas Barras

É de interesse estudar o comportamento da tensão na barra de carga. Pode-se escrever os elementos  $Y_{11}$ ,  $Y_{12}$ ,  $Y_{21}$ ,  $Y_{22}$  que formam a matriz admitância de barra [ $Y_{\text{barral}}$ ].

$$
\begin{bmatrix} \overset{\circ}{\mathsf{Y}}_{22} & \overset{\circ}{\mathsf{Y}}_{21} \\ \overset{\circ}{\mathsf{Y}}_{12} & \overset{\circ}{\mathsf{Y}}_{11} \end{bmatrix} = \begin{bmatrix} \overset{\circ}{\mathsf{Y}}_{\mathsf{L}} + \overset{\circ}{\mathsf{Y}}_{\mathsf{Q}} & -\overset{\circ}{\mathsf{Y}}_{\mathsf{L}} \\ -\overset{\circ}{\mathsf{Y}}_{\mathsf{L}} & \overset{\circ}{\mathsf{Y}}_{\mathsf{L}} + \overset{\circ}{\mathsf{Y}}_{\mathsf{Q}} \end{bmatrix}
$$
(2.1)

$$
\begin{bmatrix} \stackrel{\circ}{\mathbf{1}} \\ \stackrel{\circ}{\mathbf{1}} \\ \stackrel{\circ}{\mathbf{1}} \end{bmatrix} = \begin{bmatrix} \stackrel{\circ}{\mathbf{Y}}_{22} & \stackrel{\circ}{\mathbf{Y}}_{21} \\ \stackrel{\circ}{\mathbf{Y}}_{12} & \stackrel{\circ}{\mathbf{Y}}_{11} \end{bmatrix} \begin{bmatrix} \stackrel{\circ}{\mathbf{Y}}_{2} \\ \stackrel{\circ}{\mathbf{Y}}_{1} \end{bmatrix} \tag{2.2}
$$

$$
\mathbf{I}_1 = \mathbf{Y}_{11} \cdot \mathbf{V}_{1+} \mathbf{Y}_{12} \cdot \mathbf{V}_{2} \tag{2.3}
$$

$$
\mathbf{I}_2 = \mathbf{Y}_{21} \cdot \mathbf{V}_{1+} \mathbf{Y}_{22} \cdot \mathbf{V}_{2}
$$
 (2.4)

Multiplicando-se  $(2.3)$  por  $V_1$  obtém-se : ∗  $\overset{\circ}{\mathsf{V}}_{1}$ 

$$
\hat{V}_1 \cdot \hat{I}_1 = \hat{Y}_{11} \cdot V_1^2 + \hat{Y}_{12} \cdot \hat{V}_2 \cdot \hat{V}_1^*
$$
 (2.5)

$$
\mathbf{S}_1^* = \mathbf{Y}_{11} \cdot \mathbf{V}_1^2 + \mathbf{Y}_{12} \cdot \mathbf{V}_2 \cdot \mathbf{V}_1^*
$$
 (2.6)

$$
\frac{\overset{\circ}{S}_{1}}{\overset{\circ}{Y}_{11}} = V_{1}^{2} + \frac{\overset{\circ}{Y}_{12} \cdot \overset{\circ}{V}_{2} \cdot \overset{\circ}{V}_{1}}{\overset{\circ}{Y}_{11}}
$$
\n(2.7)

Da equação (2.7) define-se uma tensão equivalente dada por:

$$
\mathring{V}_0 = \frac{\mathring{Y}_{12} \cdot \mathring{V}_2}{\mathring{Y}_{11}}
$$
 (2.8)

Assim, pode-se substituir (2.8) em (2.7) resultando:

$$
\frac{\overset{\circ}{S}_{1}}{\overset{\circ}{Y}_{11}} = V_{1}^{2} + \overset{\circ}{V}_{0} \cdot \overset{\circ}{V}_{1}^{*} = a_{1} + j \cdot b_{1}
$$
\n(2.9)

onde  $a_1$  é a componente real e  $b_1$  a componente imaginária. Pode-se solucionar (2.9) para  $V_1$  :

$$
\left| V_1^2 + v_0 \cdot v_1^* \right| = \left| a_1 + j \cdot b_1 \right| \tag{2.10}
$$

$$
\left| V_1^2 + \mathring{V}_0 \cdot \mathring{V}_1^* \right| = \sqrt{a_1^2 + b_1^2}
$$
 (2.11)

$$
\left| V_1^2 + V_0 \cdot V_1 \cdot e^{i(\theta_0 - \theta_1)} \right| = \sqrt{a_1^2 + b_1^2}
$$
 (2.12)

$$
\left| V_1^2 + V_0 \cdot V_1 \cdot \cos(\theta_{01}) + j \cdot V_0 \cdot V_1 \cdot \text{sen}(\theta_{01}) \right| = \sqrt{a_1^2 + b_1^2}
$$
 (2.13)

$$
\sqrt{\left(V_1^2 + V_0 \cdot V_1 \cdot \cos(\theta_{01})\right)^2 + \left(V_0 \cdot V_1 \cdot \sin(\theta_{01})\right)^2} = \sqrt{a_1^2 + b_1^2}
$$
\n(2.14)

$$
V_1^4 + 2 \cdot V_1^3 \cdot V_0 \cdot \cos(\theta_{01}) + (V_0 \cdot V_1 \cdot \cos(\theta_{01}))^2 + + (V_0 \cdot V_1 \cdot \sin(\theta_{01}))^2 = a_1^2 + b_1^2
$$
 (2.15)

$$
V_1^4 + 2 \cdot V_1^3 \cdot V_0 \cdot \cos(\theta_{01}) + (V_0 \cdot V_1)^2 = a_1^2 + b_1^2
$$
 (2.16)

Pode-se separar a parte real de (2.14):

$$
V_1^2 + V_0 \cdot V_1 \cdot \cos(\theta_{01}) = a_1 \tag{2.17}
$$

$$
\cos(\theta_{01}) = \left(\frac{a_1 - V_1^2}{V_0 \cdot V_1}\right) \tag{2.18}
$$

Substituindo-se (2.18) em (2.16) tem-se :

$$
V_1^4 + 2 \cdot V_1^3 \cdot V_0 \cdot \left(\frac{a_1 - V_1^2}{V_0 \cdot V_1}\right) + (V_0 \cdot V_1)^2 = a_1^2 + b_1^2
$$
 (2.19)

$$
V_1^4 + 2 \cdot V_1^2 \cdot a_1 - 2 \cdot V_1^4 + (V_0 \cdot V_1)^2 = a_1^2 + b_1^2
$$
 (2.20)

$$
V_1^4 - (V_0^2 + 2 \cdot a_1) \cdot V_1^2 + (a_1^2 + b_1^2) = 0
$$
\n(2.21)

A equação (2.21) pode ser solucionada para  $V_1$  como uma solução do segundo grau.

$$
V_1 = \sqrt{\frac{\left(v_0^2 + 2 \cdot a_1\right) \pm \sqrt{\left(v_0^2 + 2 \cdot a_1\right)^2 - 4 \cdot \left(a_1^2 + b_1^2\right)}}{2}}\tag{2.22}
$$

$$
V_1 = \sqrt{\frac{V_0^2}{2} + a_1 \pm \sqrt{\frac{V_0^4}{4} + a_1 \cdot V_0^2 - b_1^2}}
$$
 (2.23)

Observa-se por (2.23) que existem duas soluções de tensões possíveis.

A equação (2.9) pode ser rescrita na forma complexa dada por :

$$
\left| \overset{\circ}{S}_{1} - \overset{\circ}{Y}_{11}^* \cdot V_1^2 \right| = V_0 \cdot V_1 \cdot Y_{11}
$$
 (2.24)

Em uma interpretação geométrica, na Figura 2.2 são mostrados círculos com o módulo da tensão na barra de carga constante, no plano S<sub>1</sub> complexo, de modo que  $(Y_{11} * V_{12})$ determina o centro do círculo e  $(Y_1*V_0*V_1)$  o raio.

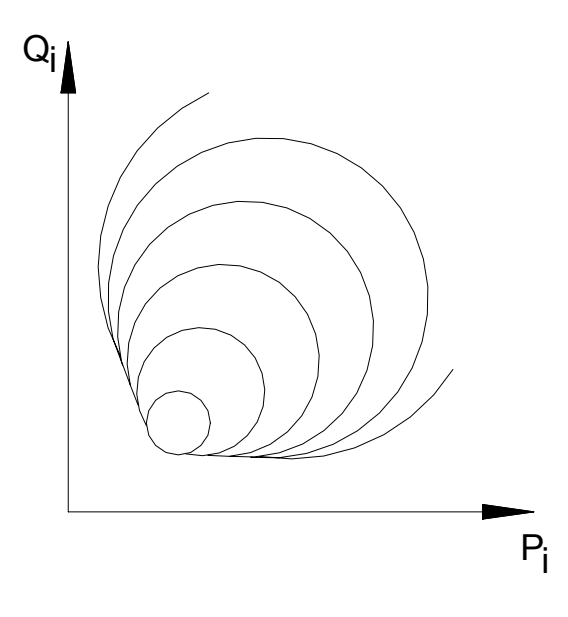

Figura 2.2 – Círculos de Módulo de Tensão Constante

#### **2.1.2 Critério de Estabilidade de Tensão para Sistema Duas Barras**

Por (2.24) pode-se estabelecer o limite desejado de estabilidade de tensão para uma barra de carga. Fora deste limite estabelecido, as curvas ilustradas na Figura 2.2 não têm significado físico.

$$
S_1 - Y_{11} \cdot V_1^2 = V_0 \cdot V_1 \cdot Y_{11}
$$
 (2.25)

$$
\frac{S_1 - Y_{11} \cdot V_1^2}{Y_{11} \cdot V_1^2} = \frac{V_0 \cdot V_1 \cdot Y_{11}}{Y_{11} \cdot V_1^2}
$$
 (2.26)

$$
\frac{S_1}{Y_{11} \cdot V_1^2} - 1 = \frac{V_0}{V_1}
$$
 (2.27)

$$
\frac{S_1}{Y_{11} \cdot V_1^2} = \frac{V_0}{V_1} + 1
$$
\n(2.28)

A relação (2.28) pode ser usada para definir um indicador L a fim de avaliar a estabilidade de tensão. Esta faixa R = {  $0 \le L \le 1$  } é determinada para módulos de tensão  $V_1$  dados por (2.23).

$$
L = \left| 1 + \frac{\hat{v}_0}{\hat{v}_1} \right| = \left| \frac{\hat{S}_1}{\hat{v}_1^* + \hat{v}_1^2} \right| = r \pm \sqrt{r^2 - 1}
$$
 (2.29)

Desse modo, foi encontrada uma medida que caracteriza a proximidade do atual estado do sistema para o limite de estabilidade. Portanto, o grau do indicador L expressa o risco de um colapso de tensão, como será visto a seguir.

### **2.1.3 Critério de Estabilidade de Tensão para Sistema Multi-Nó**

Para que o indicador L possa ter utilidade, tem-se que estender o conceito para o sistema multi-nó. O sistema pode ser aproximado por um sistema linear e permite uma representação em termos de uma matriz híbrida (H):

$$
I^{G} = Y^{GG} \cdot V^{G} + Y^{LG} \cdot \left[ Y^{LL} \right]^{-1} \cdot I^{L} - \left[ Y^{LG} \right]^{2} \cdot \left[ Y^{LL} \right]^{-1} \cdot V^{G}
$$
 (2.38)

$$
I^{G} = Y^{GG} \cdot V^{G} + Y^{LG} \cdot \left( \left[ Y^{LL} \right]^{-1} \cdot I^{L} - Y^{GL} \cdot \left[ Y^{LL} \right]^{-1} \cdot V^{G} \right)
$$
(2.37)

Substituindo (2.36) em (2.34) tem-se:

$$
V^{L} = \left[ Y^{LL} \right]^{-1} \cdot I^{L} - Y^{GL} \cdot \left[ Y^{LL} \right]^{-1} \cdot V^{G}
$$
 (2.36)

$$
\left[\boldsymbol{Y}^{LL}\right]^{-1} \cdot \boldsymbol{I}^{L} = \left[\boldsymbol{Y}^{LL}\right]^{-1} \cdot \left[\boldsymbol{Y}^{GL}\right] \cdot \boldsymbol{V}^{G} + \boldsymbol{V}^{L}
$$
\n(2.35)

Por (2.33) obtém-se:

$$
I^G = Y^{GG} \cdot V^G + Y^{LG} \cdot V^L
$$
 (2.34)

$$
I^L = Y^{GL} \cdot V^G + Y^{LL} \cdot V^L \tag{2.33}
$$

$$
\begin{vmatrix} \mathbf{I}^G \\ \mathbf{I}^L \end{vmatrix} = \begin{vmatrix} \mathbf{Y}^{GG} & \mathbf{Y}^{LG} \\ \mathbf{Y}^{GL} & \mathbf{Y}^{LL} \end{vmatrix} \cdot \begin{vmatrix} \mathbf{V}^G \\ \mathbf{V}^L \end{vmatrix}
$$
 (2.32)

$$
\begin{vmatrix} I^G \\ I^L \end{vmatrix} = |Y_{\text{barra}}| \cdot \begin{vmatrix} V^G \\ V^L \end{vmatrix}
$$
 (2.31)

A matriz H é gerada da matriz admitância de barra  $Y_{\text{barra}}$  por uma inversão parcial:

$$
\checkmark
$$
 V<sup>L</sup>, I<sup>L</sup> - Vetores de tensão e corrente em barras de carga;  
\n $\checkmark$  V<sup>G</sup>, I<sup>G</sup> - Vetores de tensão e corrente em barras de geração;  
\n $\checkmark$  Z<sup>LL</sup>, F<sup>LG</sup>, K<sup>GL</sup>, Y<sup>GG</sup> - Submatrizes da matrix H.

onde,

$$
\begin{vmatrix} V^L \\ V^G \end{vmatrix} = |H| \cdot \begin{vmatrix} I^L \\ V^G \end{vmatrix} = \begin{vmatrix} Z^{LL} & F^{LG} \\ K^{GL} & Y^{GG} \end{vmatrix} \cdot \begin{vmatrix} I^L \\ V^G \end{vmatrix}
$$
 (2.30)

$$
I^{G} = Y^{LG} \cdot \left[ Y^{LL} \right]^{-1} \cdot I^{L} + \left( Y^{GG} - \left[ Y^{LG} \right]^{2} \cdot \left[ Y^{LL} \right]^{-1} \right) \cdot V^{G}
$$
\n(2.39)

$$
I^G = Y^{LG} \cdot \left[ Y^{LL} \right]^{-1} \cdot I^L + Y^{GG} \cdot V^G \tag{2.40}
$$

Pelas equações (2.36) e (2.40) pode-se escrever:

$$
\left|V^{L}\right| = \left| \left|V^{LL}\right|^{-1} Y^{GL} \cdot \left[Y^{LL}\right]^{-1} \right| \cdot \left|V^{L}\right| \tag{2.41}
$$

e finalmente,

$$
\begin{vmatrix} V^L \\ I^G \end{vmatrix} = \begin{vmatrix} Z^{LL} & F^{LG} \\ K^{GL} & Y^{GG} \end{vmatrix} \cdot \begin{vmatrix} I^L \\ V^G \end{vmatrix}
$$
 (2.42)

Definiu-se  $\alpha_L$  como o conjunto de barras de carga do sistema e  $\alpha_G$  o conjunto de barras de geração, logo escreve-se (2.42) na forma de somatórios referente à tensão na barra j.

$$
\mathbf{V}_{j} = \sum_{\mathbf{i} \in \alpha_{\mathbf{L}}} \mathbf{Z}_{ji} \cdot \mathbf{\hat{i}}_{\mathbf{i}} + \sum_{\mathbf{i} \in \alpha_{\mathbf{G}}} \mathbf{\hat{F}}_{ji} \cdot \mathbf{\hat{V}}_{\mathbf{i}}
$$
\n(2.43)

Multiplicando (2.43) por  $V_j^*$ 

$$
V_j^2 - \sum_{i \in \alpha_G} \vec{F}_{ji} \cdot \hat{V}_i \cdot \hat{V}_j^* = \sum_{i \in \alpha_L} \vec{Z}_{ji} \cdot \hat{i}_i \cdot \hat{V}_j^*
$$
(2.44)

Por analogia ao sistema de duas barras, pode-se definir uma tensão fictícia dada por:

$$
\mathbf{V}_{0j} = -\sum_{\mathbf{i} \in \alpha_{\mathbf{G}}} \mathbf{F}_{ji} \cdot \mathbf{V}_{i}
$$
 (2.45)

Substituindo (2.45) em (2.44) obtém-se:

$$
V_{j}^{2} + \overset{\circ}{V}_{0j} \cdot \overset{\circ}{V}_{j}^{*} = \overset{\circ}{V}_{j}^{*} \cdot \sum_{i \in \alpha_{L}} \overset{\circ}{Z}_{ji} \cdot \overset{\circ}{I}_{i}
$$
 (2.46)

## Sabe-se também que por (2.46) pode-se escrever :

$$
\hat{V}_{j} \cdot \sum_{i \in \alpha_{L}} \hat{Z}_{ji} \cdot \hat{I}_{i} = \hat{V}_{j} \cdot \hat{Z}_{jj} \cdot \hat{I}_{j} + \hat{V}_{j} \cdot \sum_{\substack{i \in \alpha_{L} \\ i \neq j}} \hat{Z}_{ji} \cdot \hat{I}_{i}
$$
(2.47)

$$
\mathbf{V}_{\mathbf{j}} \cdot \sum_{\mathbf{i} \in \alpha_{\mathbf{L}}} \mathbf{Z}_{\mathbf{j} \mathbf{i}} \cdot \mathbf{\mathbf{i}}_{\mathbf{i}} = \frac{\mathbf{S}_{\mathbf{j}}^*}{\mathbf{Y}_{\mathbf{j}}} + \mathbf{V}_{\mathbf{j}} \cdot \mathbf{Z}_{\mathbf{j} \mathbf{j}} \cdot \sum_{\mathbf{i} \in \alpha_{\mathbf{L}}} \frac{\mathbf{Z}_{\mathbf{j} \mathbf{i}}^*}{\mathbf{Z}_{\mathbf{j} \mathbf{j}}} \cdot \frac{\mathbf{S}_{\mathbf{i}}^*}{\mathbf{V}_{\mathbf{i}}} \tag{2.48}
$$

Da equação (2.48) define-se  $\stackrel{\circ}{\rm {S}}_{\rm j}^{\rm {GUE}}$  como: corr.∗

$$
\mathbf{S}_{j}^{\text{corr.*}} = \mathbf{V}_{j}^{\ast} \cdot \sum_{\substack{i \in \alpha_{L} \\ i \neq j}} \frac{\mathbf{Z}_{ji}}{\mathbf{Z}_{ji}} \cdot \mathbf{S}_{i}^{\ast}
$$
\n(2.49)

$$
s_j^{+*} = s_j^{*} + s_j^{corr.*}
$$
\n
$$
s_j = s_j + s_j
$$
\n(2.50)

## Substituindo-se (2.49) e (2.50) em (2.48) obtém-se:

$$
\mathbf{v}_{j} \cdot \sum_{i \in \alpha_{L}} z_{ji} \cdot \mathbf{v}_{i} = \frac{\mathbf{v}_{j}^{*}}{\mathbf{v}_{jj}} + \frac{\mathbf{v}_{j}}{\mathbf{v}_{jj}} \tag{2.51}
$$

$$
\mathbf{v}_{j} \cdot \sum_{i \in \alpha_{L}} z_{ji} \cdot \mathbf{v}_{i} = \frac{\mathbf{v}_{j}^{+}}{\mathbf{v}_{jj}}
$$
(2.52)

Substituindo-se (2.52) em (2.46) obtém-se:

$$
V_j^2 + V_{0j} \cdot V_j = \frac{\hat{S}_j}{Y_{jj}}
$$
 (2.53)

$$
V_j^2 + v_{oj} \dot{v}_j = \frac{\dot{s}_j}{v_{jj}^*} \tag{2.54}
$$

$$
1 + \frac{\vec{V_{0j}} \cdot \vec{V_j}}{V_j^2} = \frac{\vec{S_j}^+}{\vec{Y_{ij}} \cdot V_j^2}
$$
 (2.55)

Finalmente, pode-se definir o indicador  $L_j$  por analogia ao sistema de duas barras. Por uma transformação complexa obtém-se:

$$
L_{j} = \left| 1 + \frac{\stackrel{\circ}{V_{0j}}^{*}}{\stackrel{\circ}{V_{j}}} \right| = \left| \frac{\stackrel{\circ}{S_{j}}^{*}}{\stackrel{\circ}{V_{jj}^{*}}^{*}} \right|
$$
(2.56)

$$
L_j = \frac{S_j^+}{Y_{jj} \cdot V_j^2}
$$
 (2.57)

De acordo com (2.50) pode-se observar que a tensão  $V_j$  é afetada pela potência injetada da própria barra S<sub>i</sub> e um equivalente de potência S<sub>i</sub><sup>corr</sup> proveniente de outras barras adjacentes.

Um indicador Lj pode ser calculado para cada barra j onde, para situações estáveis, a condição  $L_j \leq 1$  não deve ser violada para qualquer barra j.

Então, um indicador global L, descrevendo a estabilidade do completo subsistema, é dado por (2.58), sendo que somente inclui as barras de carga:

$$
L = \underset{J \in \alpha_L}{\text{MAX}} \{L_J\} \tag{2.58}
$$

ou ainda,

$$
L = \underset{J \in \alpha_L}{MAX} \left| 1 - \frac{\sum_{i \in \alpha_G} \overset{\circ}{F_{ji}} \cdot \overset{\circ}{V}_i}{\overset{\circ}{V}_j} \right|
$$
(2.59)

onde  $\alpha_L$  é o conjunto de barras de cargas e  $\alpha_G$  é o conjunto de barras de geração.

Assim, a importância dessa teoria se deve ao indicador L ser sempre menor do que um (L < 1), para que a estabilidade do sistema seja garantida.

### **2.1.4 Interpretação do Indicador L**

O índice L é uma medida quantitativa para a estimação da distância do atual estado do sistema para o limite de estabilidade de tensão.

Pode ser mostrado que o índice L é exato quando todas as tensões nas barras de geração permanecem inalteradas, em modulo e fase. Pode ser visto na Figura 2.3 a relação entre a tensão critica e o indicador L.

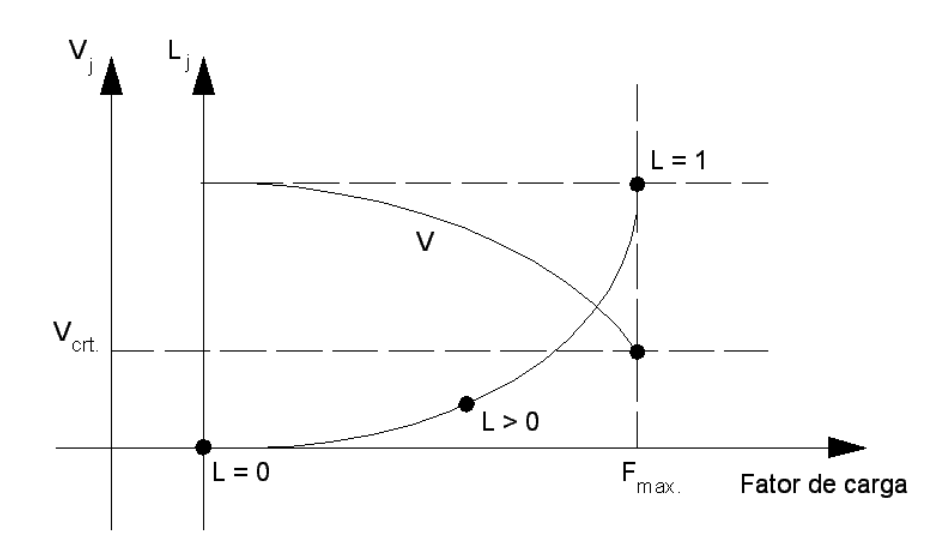

Figura 2.3 – Indicador L e sua Relação com a Tensão Critica.

O indicador L determina uma estimativa da distância ao máximo carregamento do sistema, somente para região normal de operação da curva V x PQ, e somente para barras de carga.

### **2.2 Índices Associados à Matriz [D']** [Prada, 2002]

O carregamento da rede de transmissão é representado por condições nodais associadas ao máximo fluxo de potência ativa e reativa que pode ser transmitida dos geradores para as cargas. Desenvolve-se uma ferramenta analítica de avaliação dessas condições nodais com base em modelo matemático simples, mas poderoso, de uma interpretação física direta do fenômeno. Índices abrangentes e significativos de avaliação são deduzidos. Eles indicam a região de operação na curva V x P,Q, a margem em p.u. para o máximo carregamento.

O sistema linearizado das equações estáticas de fluxo de carga é:

$$
\begin{bmatrix} \Delta P \\ \Delta Q \end{bmatrix} = [J] \begin{bmatrix} \Delta \theta \\ \Delta V \end{bmatrix}
$$
 (2.60)

Colocando as equações e variáveis relacionadas à barra i em análise para baixo, (2.60) torna-se:

$$
\begin{bmatrix}\n\Delta \mathsf{P}' \\
\Delta \mathsf{Q}' \\
\Delta \mathsf{P}_i \\
\Delta \mathsf{Q}_i\n\end{bmatrix} = \begin{bmatrix}\n\mathsf{A} & \mathsf{B} \\
\mathsf{A} & \mathsf{B}' \\
\mathsf{A} & \mathsf{B}' \\
\mathsf{A} & \mathsf{B}'_i \\
\Delta \mathsf{V}_i\n\end{bmatrix}
$$
\n(2.61)

onde, as submatrizes A, B, C e D são partições da matriz Jacobiano [J].

Assume-se uma variação de carga (ou geração) incremental ∆P<sub>i</sub>e ∆Q<sub>i</sub>somente para a barra i de um sistema multi-nó, i.e,  $\Delta P' = \Delta Q' = 0$ , e então (2.61) pode ser reduzido para:

$$
\begin{bmatrix}\n\Delta P_i \\
\Delta Q_i\n\end{bmatrix} = \begin{bmatrix} D' \begin{bmatrix} \Delta \theta_i \\ \Delta V_i \end{bmatrix}\n\end{bmatrix}
$$
\n(2.62)

onde [D'] possui dimensão (2x2) e é dado por:

$$
\left[D'\right] = \left[D\right] \left[C\right] \left[A^{-1}\right] \left[B\right] \tag{2.63}
$$

Portanto, as relações de sensibilidade entre as injeções de potência ativa e reativa e a magnitude e o ângulo da tensão na barra i, levando em consideração o restante do sistema, podem ser avaliadas por (2.63).

### **2.2.1 Magnitude do Determinante da Matriz [D']**

#### **2.2.1.1 Sistema Duas Barras**

Em um sistema de duas barras o fluxo de potência que chega na barra i é igual à carga consumida. Com o objetivo de conhecer o significado da magnitude do valor do determinante, desenvolve-se a expressão que o calcula:

$$
\det[D'] = \frac{\partial P_i}{\partial \theta_i} \cdot \frac{\partial Q_i}{\partial V_i} - \frac{\partial P_i}{\partial V_i} \cdot \frac{\partial Q_i}{\partial \theta_i}
$$
 (2.64)

onde:

$$
P_i = V_i^2 G_{ii} + V_i V_k (G_{ik} \cos \theta_{ik} + B_{ik} \sin \theta_{ik})
$$
 (2.65)

$$
Q_i = -V_i^2 B_{ii} + V_i V_k (G_{ik} \operatorname{sen} \theta_{ik} - B_{ik} \cos \theta_{ik})
$$
\n(2.66)

Resolvendo (2.64) com (2.65) e (2.66) obtém-se:

$$
det[D'] = -V_{i}V_{k}^{2}(G_{ik}^{2} + B_{ik}^{2}) + 2V_{i}^{2}B_{ii}(V_{k}G_{ik}sin\theta_{ik} - V_{k}B_{ik}cos\theta_{ik}) -
$$
  
-2V<sub>i</sub><sup>2</sup>G<sub>ii</sub>(V<sub>k</sub>G<sub>ik</sub>cos\theta<sub>ik</sub> + V<sub>k</sub>B<sub>ik</sub>sin\theta<sub>ik</sub>) (2.67)

Fazendo  $Y_{ik}^2 = (G_{ik}^2 + B_{ik}^2)$  e multiplicando ambos os lados de (2.67) por  $V_i$ :

$$
\det[D'] \cdot V_i = -[V_i V_k Y_{ik}]^2 + 2V_i^2 B_{ii} [V_i V_k (G_{ik} sin\theta_{ik} - B_{ik} cos\theta_{ik})] -
$$
  
- 2V\_i^2 G\_{ii} [V\_i V\_k (G\_{ik} cos\theta\_{ik} + B\_{ik} sin\theta\_{ik})] (2.68)

Por outro lado, a potência aparente injetada na barra i é dada por  $S_i = P_i + jQ_i$ . De (2.65) e (2.66), escreve-se:

$$
S_i^2 = P_i^2 + Q_i^2 = V_i^4 (G_{ii}^2 + B_{ii}^2) + V_i^2 N_k^2 N_{ik}^2 + 2V_i^2 G_{ii} V_i V_k (G_{ik} \cos \theta_{ik} + B_{ik} \sin \theta_{ik}) - 2V_i^2 B_{ii} V_i V_k (G_{ik} \sin \theta_{ik} - B_{ik} \cos \theta_{ik})
$$
\n(2.69)

Fazendo  $S_{io} = V_i^2.Y_{ii}$  e comparando (2.68) com (2.69) obtém-se finalmente:

$$
det[D'] \cdot V_i = S_{i0}^2 - S_i^2
$$
 (2.70)

O resultado obtido em (2.70) é muito importante para o estudo do carregamento da rede. O termo $S_{\text{io}}^2$  é função do elemento diagonal da matriz admitância de barra e do módulo da tensão na barra i. Aumentando gradualmente o valor da potência injetada S<sub>i</sub>, o máximo será alcançado quando S<sup>2</sup> for igual a S<sup>2</sup> fazendo com que o produto det $[D']^*V_i$  seja igual a zero.

Dessa forma, pode-se dizer que para um sistema de duas barras:

- $\checkmark$  S<sub>i</sub> é a potência injetada na barra i (no ponto de operação em análise);
- $\checkmark$  S<sub>io</sub> é a máxima potência aparente que pode fluir para a barra i, estimada no ponto de operação em análise (dado por S<sub>io</sub> = V<sub>i</sub><sup>2</sup>.Y<sub>ii</sub>);
- $\checkmark$  det $[D']\cdot V_i$  é o indicador da distância de S<sub>i</sub><sup>2</sup> a S<sub>io</sub>.

### **2.2.1.2 Sistema Multi-Nó**

Um importante resultado obtido em (2.70) para um sistema de duas barras agora é estendido ao sistema multi-nó. Seja |D| a matriz que relaciona linearmente as injeções de potência ativa e reativa ao ângulo e módulo da tensão na barra i:

$$
[D] = \begin{bmatrix} \frac{\partial P_i}{\partial \theta_i} & \frac{\partial P_i}{\partial V_i} \\ \frac{\partial Q_i}{\partial \theta_i} & \frac{\partial Q_i}{\partial V_i} \end{bmatrix} = \begin{bmatrix} x & z \\ y & u \end{bmatrix} \tag{2.71}
$$

$$
\text{Seja} \quad \left[-\text{C.A}^{-1}\text{B}\right] = \begin{bmatrix} b_1 & b_3 \\ b_2 & b_4 \end{bmatrix} \tag{2.72}
$$

Como em (2.63):  $[D'] = [D] - [CA^{-1}B]$ , e usando (2.71) e (2.72) pode-se escrever:

$$
det[D'] = det\left[\begin{pmatrix} x & z \\ y & u \end{pmatrix} + \begin{pmatrix} b_1 & b_3 \\ b_2 & b_4 \end{pmatrix}\right]
$$
 (2.73)

Pela equação (2.73) obtém-se:

$$
det[D'] = [x.u - y.z] + [x.b4 - yb3] + [b1.u - b2.z] + [b1.b4 - b2.b3]
$$
(2.74)

Como:

$$
det[D] = [x.u - y.z] \tag{2.75}
$$

então:

$$
det[D'] = det[D] + [x.b4 - yb3] + [b1.u - b2.z] + [b1.b4 - b2.b3]
$$
\n(2.76)

O resultado obtido em (2.70) para um sistema de duas barras, onde  $|D'| = |D|$ , aqui repetido para comodidade, det $[D] \cdot V_i = S_{io}^2 - S_i^2$  pode ser estendido. Pode-se escrever (2.76) multiplicando todos termos por  $V_i$ , na forma:

$$
\det[D'] \cdot V_i = \det[D] \cdot V_i - S_{is}^2 \tag{2.77}
$$

onde:

$$
S_{is}^{2} = -V_{i}\{[xb_{4} - yb_{3}] + [b_{1}u - b_{2}z] + [b_{1}b_{4} - b_{2}b_{3}]\}\
$$
 (2.78)

A equação (2.70) e (2.77) podem ser rescritas como:

$$
\det[D'] \cdot V_i = S_{i0}^2 - S_i^2 - S_{is}^2 \tag{2.79}
$$

A expressão (2.79) é a generalização de (2.70) para um sistema multi-nó. O novo termo  $S_{is}^2$  pode ser obtido por (2.77):

$$
S_{is}^{2} = (det[D] - det[D']) \cdot V_{i}
$$
 (2.80)

Dessa forma, pode-se dizer que para um sistema multi-nó:

- $\checkmark$  S<sub>i</sub> é a potência injetada na barra i (no ponto de operação em análise);
- $\checkmark$  S<sub>io</sub> é a máxima potência aparente que poderia ser injetada para a barra i, caso o sistema fosse de duas barras (dado por  $S_{io} = V_i^2 \cdot Y_{ii}$ );
- $\checkmark$  S<sup>2</sup> está relacionada à potência injetada no restante do sistema que limita a injeção de potência na barra i (dado por S $_{\rm is}^2$  = (det $[{\rm D}]$ – det $[{\rm D'}]$ \* V $_{\rm i}$  ).

A equação (2.81) é definida como a máxima potência aparente que poderia ser injetada na barra i estimada no ponto de operação em análise.

$$
S_m^2 = S_{io}^2 - S_{is}^2 \tag{2.81}
$$

### **2.2.2 Sinal do Determinante da Matriz [D']**

Os vetores gradiente de potência ativa e reativa podem ser escritos como:

$$
\vec{\nabla P} = \frac{\partial P_i}{\partial \theta_i} \cdot \hat{\theta} + \frac{\partial P_i}{\partial V_i} \cdot \hat{v} + 0 \cdot \hat{k} \qquad e \qquad \nabla \hat{Q} = \frac{\partial Q_i}{\partial \theta_i} \cdot \hat{\theta} + \frac{\partial Q_i}{\partial V_i} \cdot \hat{v} + 0 \cdot \hat{k} \qquad (2.82)
$$

onde  $\overset{\circ}{\theta}$ ,  $\overset{\circ}{\mathsf{v}}$  e  $\overset{\circ}{\mathsf{k}}$  são vetores de uma base ortonormal.

O produto vetorial é:

$$
\nabla P \times \nabla Q = \left[ \left( \frac{\partial P_i}{\partial \theta_i} \cdot \frac{\partial Q_i}{\partial V_i} \right) - \left( \frac{\partial P_i}{\partial V_i} \cdot \frac{\partial Q_i}{\partial \theta_i} \right) \right] \cdot \hat{k}
$$
(2.83)

e então 
$$
\vec{\nabla} \mathbf{P} \times \vec{\nabla} \mathbf{Q} = det[\mathbf{D}'] \cdot \hat{\mathbf{k}}
$$
 (2.84)

**Como** 
$$
\vec{\nabla} \vec{P} \times \vec{\nabla} \vec{Q} = |\vec{\nabla P}| \cdot |\vec{\nabla Q}| \cdot \text{sen}(\beta) \cdot \hat{k}
$$
 (2.85)

Então: det[D'] = 
$$
|\vec{VP}| \cdot |\vec{VQ}| \cdot \text{sen}(\beta)
$$
 (2.86)

onde β é o ângulo entre  $\stackrel{\circ}{\nabla}$ P e  $\stackrel{\circ}{\nabla}$ Q .

Como o sinal de det [D'] é função somente de β, então:

 $det[D'] > 0$  se sen( $\beta$ ) > 0, i.e. 0° <  $\beta$  < 180° det $[D'] < 0$  se sen $(\beta) < 0$ , i.e.  $0^{\circ} > \beta > -180^{\circ}$ det $[D'] = 0$  se sen $(\beta) = 0$ , i.e.  $\beta = \pm 180^\circ$ 

Tomando  $\mathring{\nabla P_{\mathsf{i}}}$  como referência do eixos na Figura 2.4, pode ser observado que 0° < β < 180° na região normal de operação e que 0° > β > -180° na região anormal de operação. No máximo, os vetores gradiente  $\stackrel{\circ}{\nabla}$ P<sub>i</sub> e  $\stackrel{\circ}{\nabla}$ Q<sub>i</sub> estão alinhados e o ângulo β é  $\pm$ 180°. Conseqüentemente, det $|D'|$ >0 indica a metade superior da curva V x P,Q e det $|D'|$ <0 indica a metade inferior. Obviamente, det $|D'|$ =0 indica o máximo carregamento, ou seja, a "ponta do nariz".

Devido à ocorrência numérica de β = 0<sup>0</sup> na condição de máximo carregamento em um dos testes, diferente do que sempre ocorreu, isto é,  $\beta = \pm 180^{\circ}$ , este assunto é tratado com detalhes no Capítulo 3.

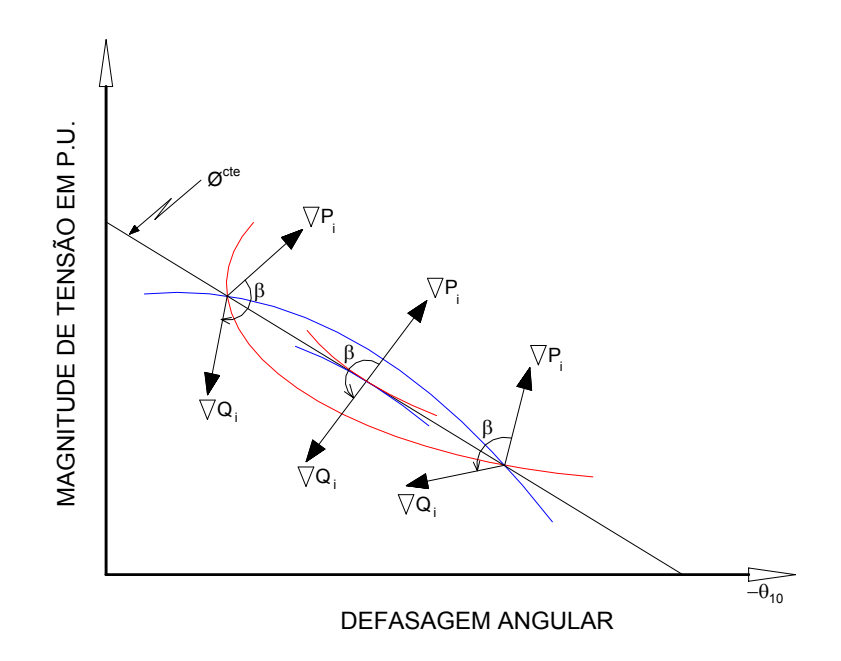

Figura 2.4 – Localização do Vetor Gradiente de P<sub>i</sub> e Q<sub>i</sub> no Plano Vxθ

#### **2.2.3 Margem de Potência**

Observa-se que na região normal de operação, parte superior da curva V x P,Q, tem-se  $S<sub>m</sub> > S<sub>i</sub>$ . Com isto, pode-se definir uma margem ou distância do ponto de operação em análise ao máximo carregamento como  $(S_m - S_i)$  em MVA. Quando o ponto de operação em análise é o ponto correspondente ao máximo carregamento, tem-se  $S_m = S_i$ , o que concorda com a definição de  $S_m$ .

Pode-se definir uma margem em p.u. Esta margem seria igual à unidade quando a potência injetada S<sub>i</sub> na barra i é nula, e igual a zero quando a injeção é máxima (S<sub>i</sub> = S<sub>m</sub>). Esta margem é definida como:

$$
M_{j} = \left(1 - \frac{S_{i}}{S_{m}}\right) \text{ em p.u. de } S_{m}
$$
 (2.87)

onde:

- $\checkmark$  M é a distância ao máximo carregamento, calculada no ponto de operação em análise;
- $\checkmark$  S<sub>i</sub> é a potência aparente injetada na barra i, no ponto de operação em análise;
- $\checkmark$  S<sub>m</sub> é máxima potência aparente que poderia ser injetada na barra i, estimada no ponto de operação em análise.

A Figura 2.5 mostra que a margem, de acordo com a definição acima, é positiva na região normal de operação, negativa na região anormal de operação e nula no ponto de máximo carregamento. Deve-se notar que, embora tenha sido definida para a região normal de operação e para o ponto de máximo carregamento, a margem adquire valores também na região anormal de operação. No Capítulo 4, este índice é tratado com maiores detalhes.

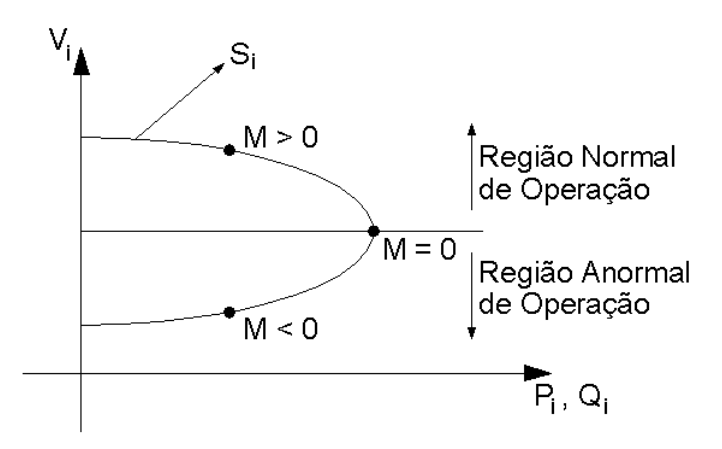

Figura 2.5 – Sinal da Margem na Curva V x P,Q

#### **2.2.4 Índice de Influência**

Um outro índice que pode ser útil relaciona as margens de potência entre dois pontos de operação, por exemplo, antes e depois de uma ação de controle. Ficaria caracterizada a eficácia ou não desta ação. Esse índice também pode ser usado para avaliar variações de carga, ou qualquer outro evento. É definido como:

$$
II_{i} = \left[\frac{M_{1i}}{M_{0i}} - 1\right]
$$
 (2.88)

onde:

- II $_i$  índice de influência da ação de controle sobre a margem da barra i,
- $M<sub>0i</sub>$  margem de potência na barra i no ponto de operação de referência,
- $M<sub>1</sub>$  margem de potência na barra i num outro ponto de operação.

A definição do índice também pode ser escrita como:

$$
II_{j} = \frac{M_{1}}{M_{0_{j}}} - 1
$$
quadquad  $quando M_{0_{j}} > 0$  (2.89)

$$
II_{i} = 1 - \frac{M_{1i}}{M_{0i}} \qquad \qquad \text{quando } M_{0i} < 0 \tag{2.90}
$$

O movimento do ponto de operação descrito na curva V x P,Q da Figura 2.6 corresponde à deterioração do sistema e, consequentemente, do índice de influência. Obviamente o movimento contrário ao da Figura 2.6 corresponde à melhoria das condições do sistema.

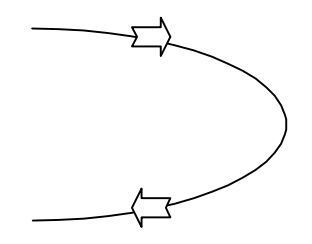

Figura 2.6 – Movimento dos Pontos de Operação na Curva V x P,Q

Se o Ponto B da Figura 2.7 é o ponto de operação de referência, uma ação de controle eficaz faz com que o ponto se desloque na direção do Ponto A; a margem  $M_1$  é maior que a margem original  $M_0$  e o índice II é positivo. Se a ação deteriora o sistema, o ponto de operação se aproxima do Ponto C; a margem  $M_1$  é menor que a margem original  $M_0$  e o índice II é negativo ( $II = -1$  em C).

Se o Ponto D da Figura 2.7 é o ponto de operação de referência, uma ação de controle eficaz faz com que o ponto se desloque na direção do Ponto C; a margem  $M_1$  é maior (menos negativa) que a margem original  $M_0$  e o índice II é positivo (II= +1 em C). Se a ação deteriora o sistema, o ponto de operação se aproxima do Ponto E; a margem  $M_1$  é menor (mais negativa) que a margem original  $M_0$  e o índice II é negativo.

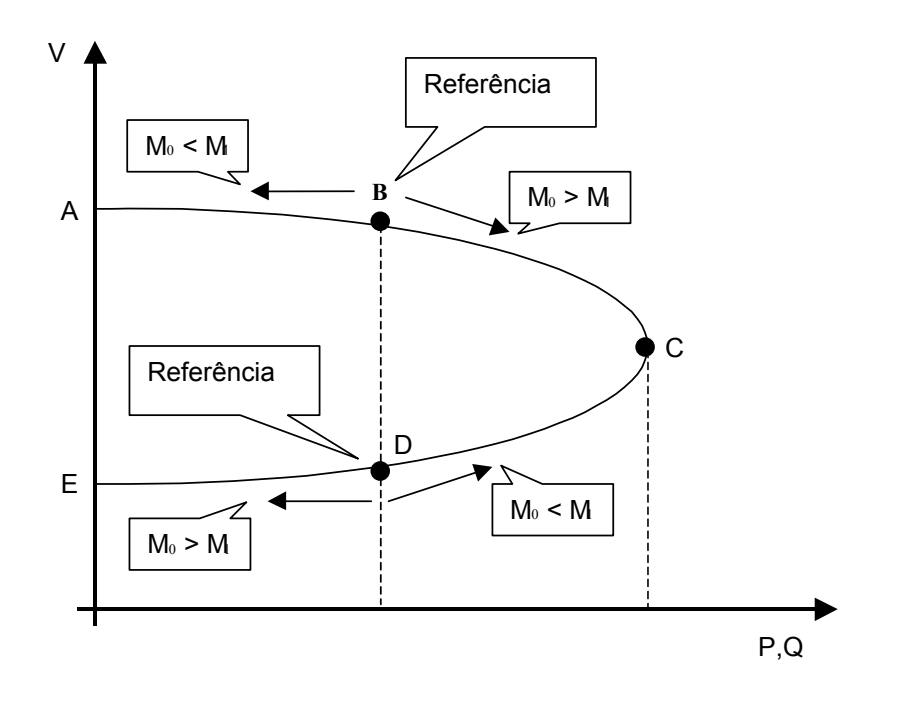

Figura 2.7 – Curva V x P,Q para Análise do Índice de Influência